# CS 161 Intro to CS I

**Conditions** 

## **Odds and Ends**

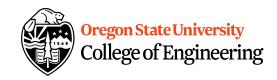

- Assignment 2 and Back Evals due Sunday
- No school Monday
- Questions?

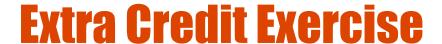

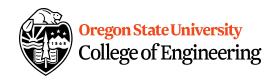

- Get into groups of 4-5.
- Write your names on a piece of paper.
- How are you adding an element of chance to your Assignment #2?

# **Additional Operators**

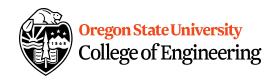

Common operation: fetch/store same variable

```
var=var + 2; //increment variable contents
```

```
yar=var * 2; //double variable contents
```

– operator/assignment combination (all ops supported):

```
var += 2;
```

Pre/Post increment/decrement: ++ and --

– Example: age++ vs. ++age

1210

```
3. ENGR
                                                                              \times
                                                                                 Close sity
📋 Re-attach 🐚 Fullscreen 🏿 Stay on top 📋 Duplicate 🛮 🔼 🔍 🛣 🔙
                                                                                         ering
 1 #include <iostream> //library for input (cin) and output (cout)
 3 using namespace std;
 5 int main() {
 6
      int age=21;
 8
      cout << age++ << endl; //
 9
      cout << age << endl;</pre>
10
      cout << ++age << endl;</pre>
11
      cout << age << endl;</pre>
12
      age++;
13
      cout << age << endl;</pre>
14
      ++age;
15
      cout << age << endl;</pre>
16
17
18
      return 0;
19 }
                                                                  8,29
                                                                                 All
```

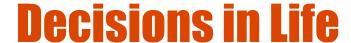

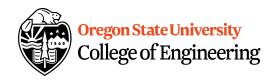

- What is a decision?
- When do we make decisions?
- How do we make decisions?
   if it is sunny today
   then I'll go to the beach and fly a kite else if it is raining today
   then I'll stay inside and read a book else if it is snowing
   then I'll go to the mountains to ski

## **Decisions within Decisions**

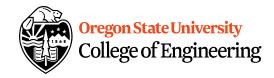

- What happens if there is no wind at the beach?
- How does this change our decisions?

```
if it is sunny today
then I'll go to the beach
if it is windy at the beach
then I'll fly a kite
else if it is not windy at the beach
then I'll walk on the shore
```

Flow chart for decisions

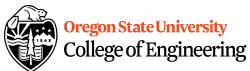

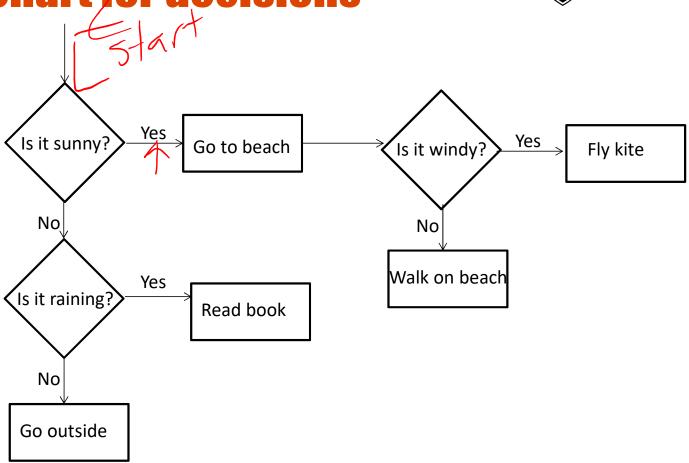

## **Decisions in our programs**

Use an if/else
if (<expression>) {
 <statement>;
 ...
 <statement>;
 }
 else {
 <statement>;
 ...

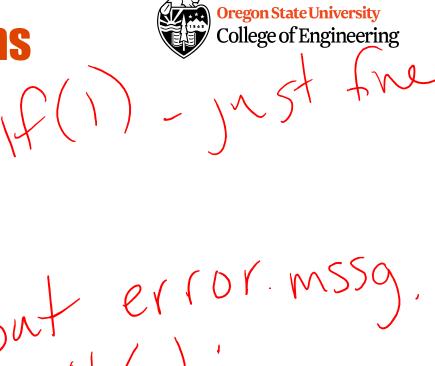

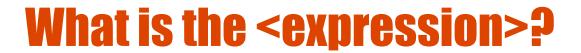

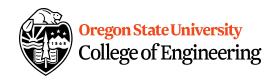

#### Could be a relational expression:

<expression> <relational op> <expression>

### Relational Ops

```
== - equal to
```

!= - not equal to

< - less than

> - greater than

<= - less than or equal to

>= - greater than or equal to

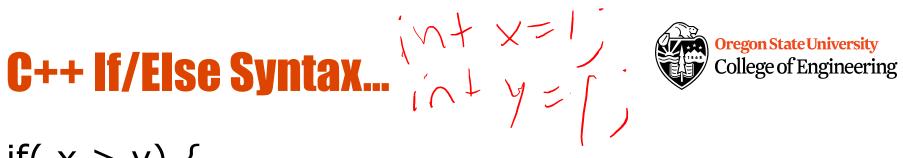

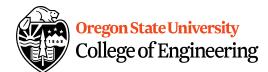

```
if(x > y) {
   std::cout << "X is greater than Y";
else {
  std::cout << "X is less than Y";
```

When does this logic fail?

## C++ If/Else...

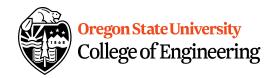

```
if( x > y) {
    std::cout << "X is greater than Y";
}
else if( x < y) {
    std::cout << "X is less than Y";
}
else {
    std::cout << "X is equal to Y";
}</pre>
```

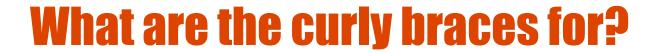

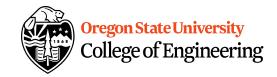

```
if( x > y)
    std::cout << "X is greater than Y";
else if( x < y)
    std::cout << "X is less than Y";
else
    std::cout << "X is equal to Y";</pre>
```

## What if we are testing for ==?

```
Oregon State University
College of Engineering
```

```
if( x == 0) {
  std::cout << "X is zero";
}
else if( x == 1) {
  std::cout << "X is one";
else if( x == 2) {
  std::cout << "X is two";
}
else {
  std::cout << "You have entered an invalid number!";</pre>
```

```
3. ENGR
                                                                                        \times
📋 Re-attach 🐚 Fullscreen 🌆 Stay on top 📋 Duplicate
                                                                                   OClose niversity
                                                                                          gineering
 1 #include <iostream> //library for input (cin) and output (cout)
 3 using namespace std;
 5 int main() {
       int age=21;
      cout << age++ << endl; //</pre>
      cout << age << endl;</pre>
10
      cout << ++age << endl;</pre>
11
      cout << age << endl;</pre>
12
       age++;
13
      cout << age << endl;</pre>
14
      ++age;
15
      cout << age << endl;</pre>
16
17
      if(age==21) { //make sure you don't use an assignment op, =
          cout << "you can have a beer!" << endl;</pre>
18
19
20
      else {
21
          cout << "wait a few more years!" << endl;</pre>
22
23
      cout << age << endl;</pre>
24
25
       return 0;
26 }
- INSERT --
                                                                    17,63
                                                                                    All
```

```
3. ENGR
                                                                                        \times
📋 Re-attach 🐚 Fullscreen 🌆 Stay on top 📋 Duplicate
                                                                                   OClose niversity
                                                                                          gineering
 1 #include <iostream> //library for input (cin) and output (cout)
 3 using namespace std;
 5 int main() {
       int age=21;
      cout << age++ << endl; //</pre>
      cout << age << endl;</pre>
10
      cout << ++age << endl;</pre>
11
      cout << age << endl;</pre>
12
       age++;
13
      cout << age << endl;</pre>
14
      ++age;
15
      cout << age << endl;</pre>
16
17
      if(age>=21) { //better to see if age is 21 or older
          cout << "you can have a beer!" << endl;</pre>
18
19
20
      else {
21
          cout << "wait a few more years!" << endl;</pre>
22
23
      cout << age << endl;</pre>
24
25
       return 0;
26 }
- INSERT --
                                                                    17,55
                                                                                    All
```

# **Logical Operators**

AND: if((1>2) && (2<5))</li>

• OR: if((1>2) || (2<5))

• NOT: if(!(1>2) && (2<5))

Precedence of Operators:

http://en.cppreference.com/w/cpp/language/op

erator precedence

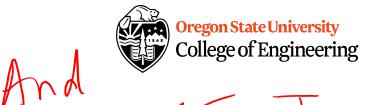

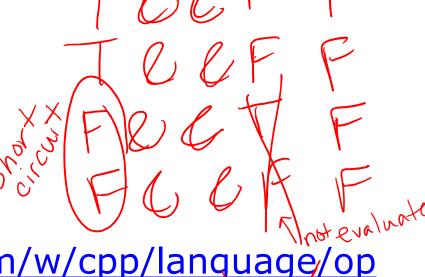